#### **Архитектура ORACLE**

**Внешняя память**

Лекция 3

## Архитектура Oracle – основные термины

- **База данных** набор физических файлов операционной системы
- **Экземпляр** набор процессов Oracle и область SGA.

## Схема архитектуры Oracle

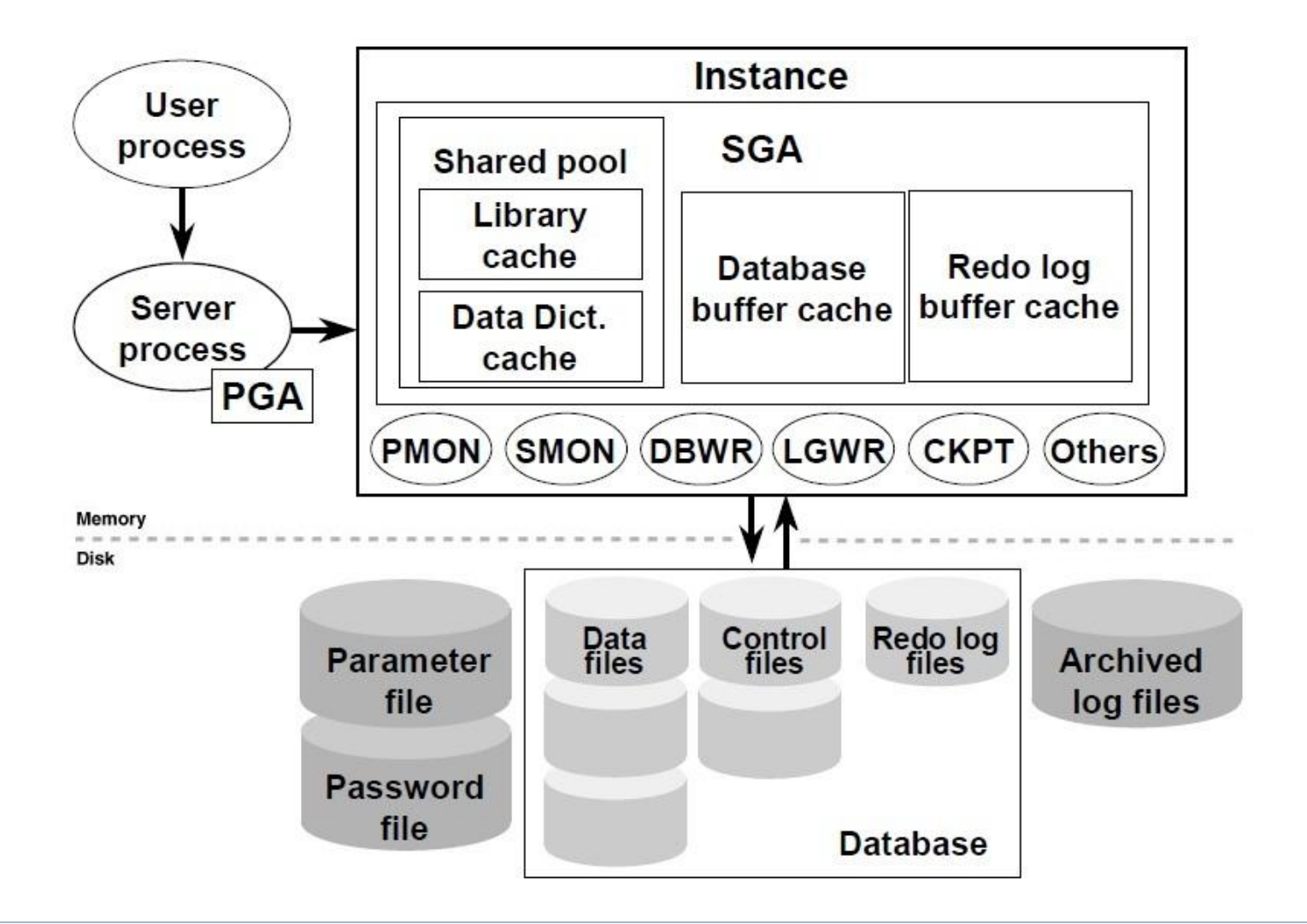

#### Основные компоненты архитектуры Oracle

- **Файлы**, образующие базу данных и поддерживающих экземпляр - файлы параметров, сообщений, данных, временных данных и журналов повторного выполнения.
- **Структуры памяти** системная глобальная область (System Global Area — SGA) и входящие в SGA пулы.
- **Физические процессы или потоки** серверные процессы, фоновые процессы и подчиненные процессы.

# Архитектура внешней памяти

#### **Экземпляр**

Файлы параметров

#### **База данных**

- Файлы данных
- Файлы журнала повторного выполнения
- Управляющие файлы
- Временные файлы
- Файлы паролей

#### Архитектура внешней памяти

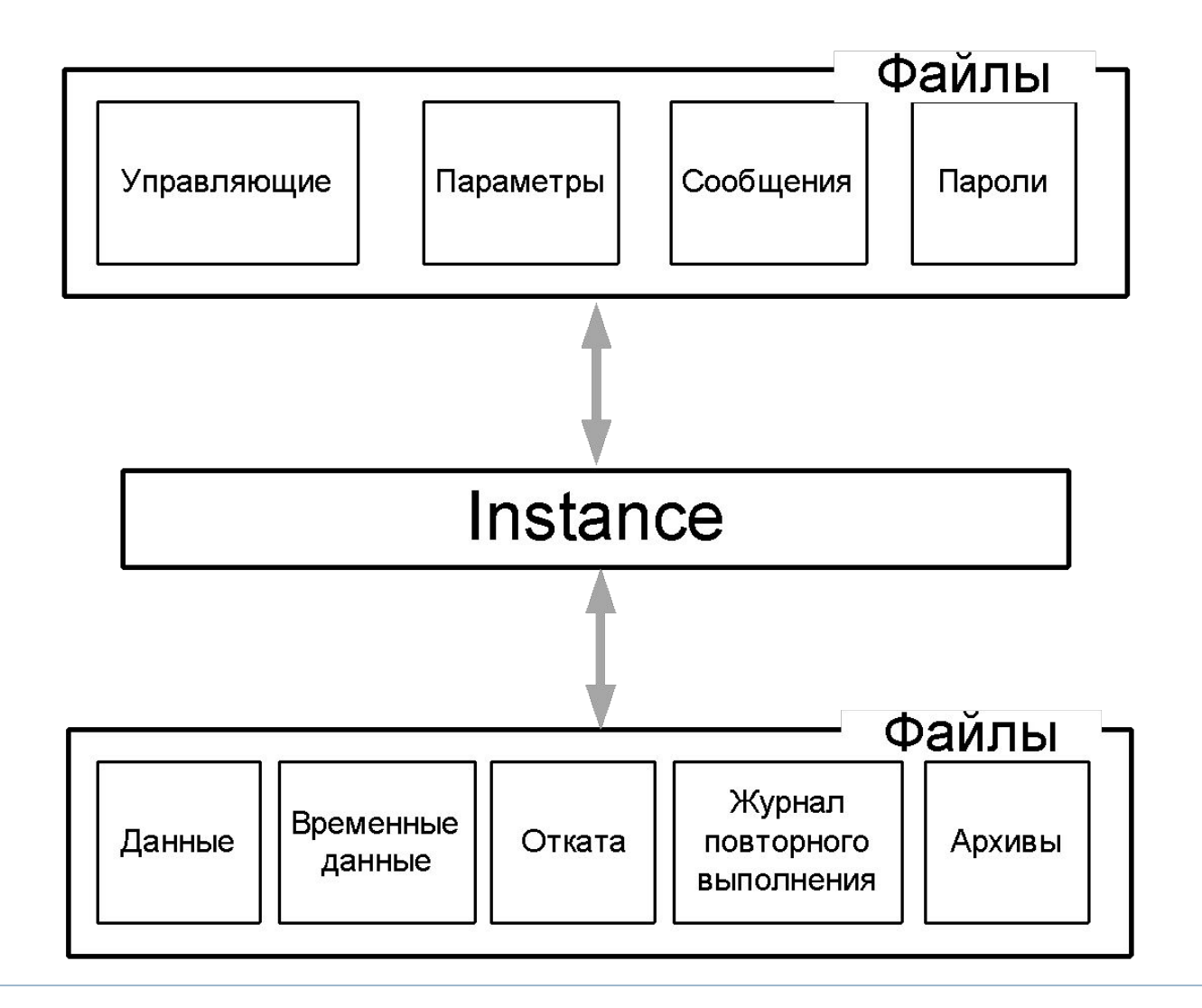

b,

#### Схема архитектуры внешней памяти

h,

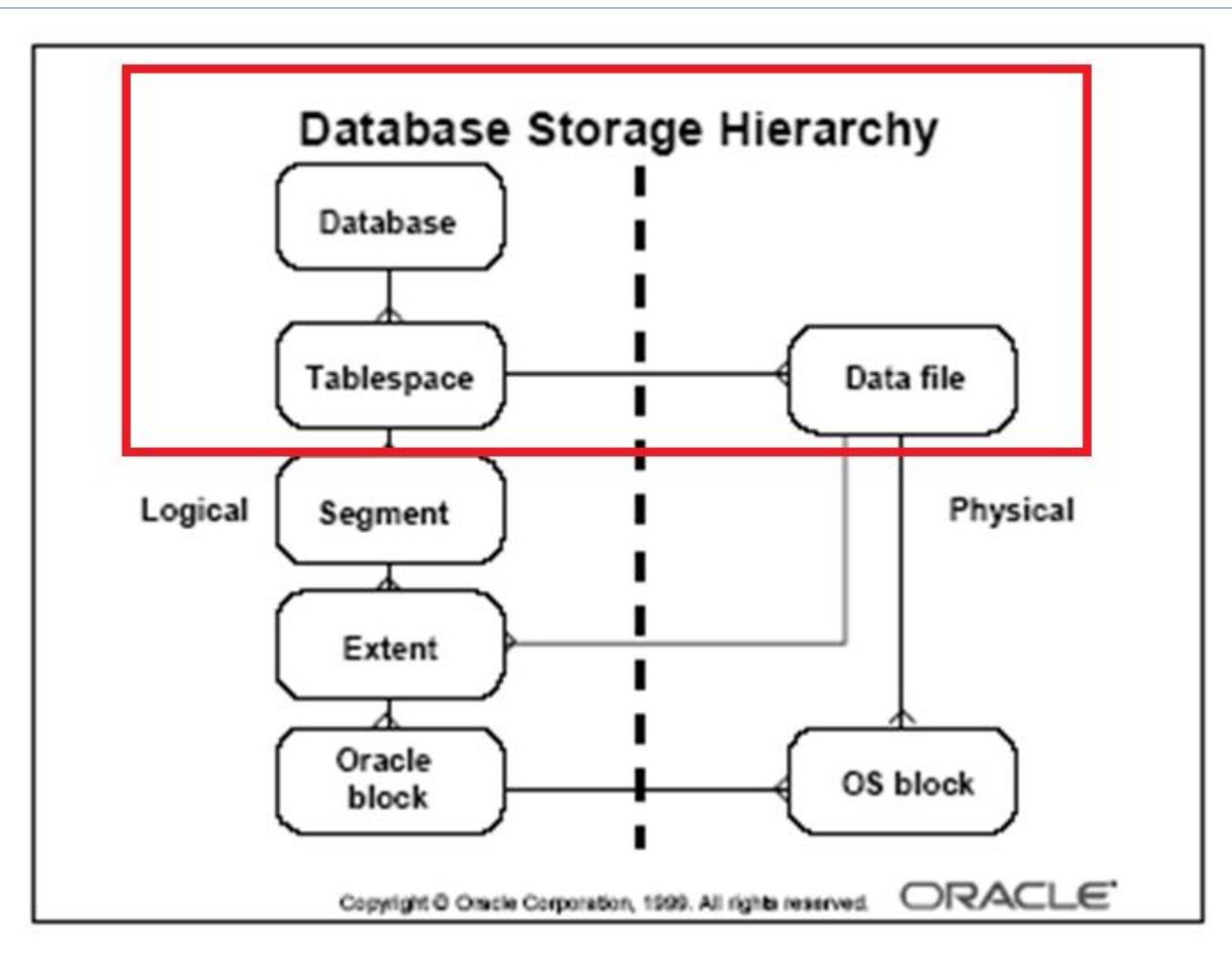

## Месторасположение файлов базы данных

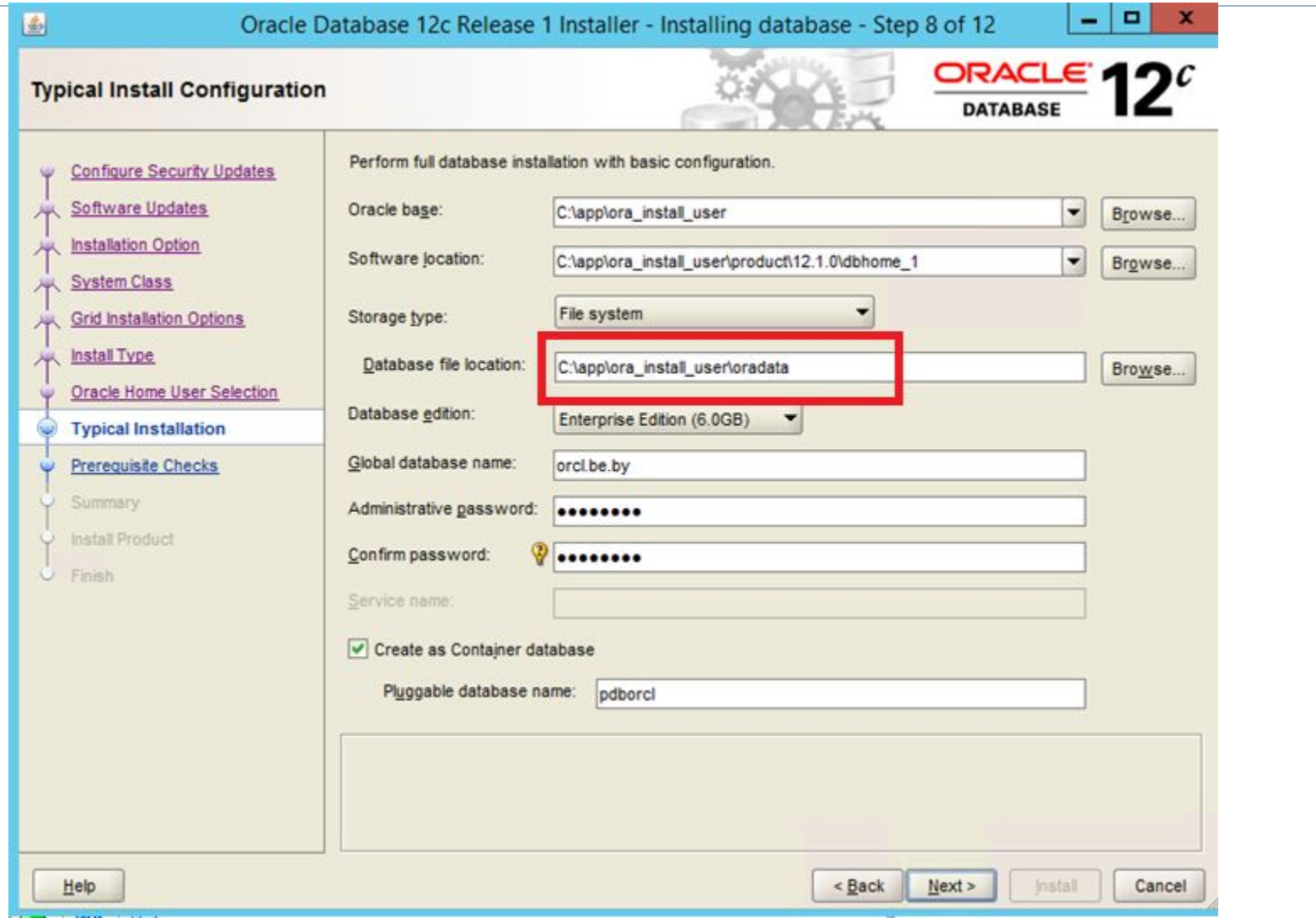

# Месторасположение файлов базы данных

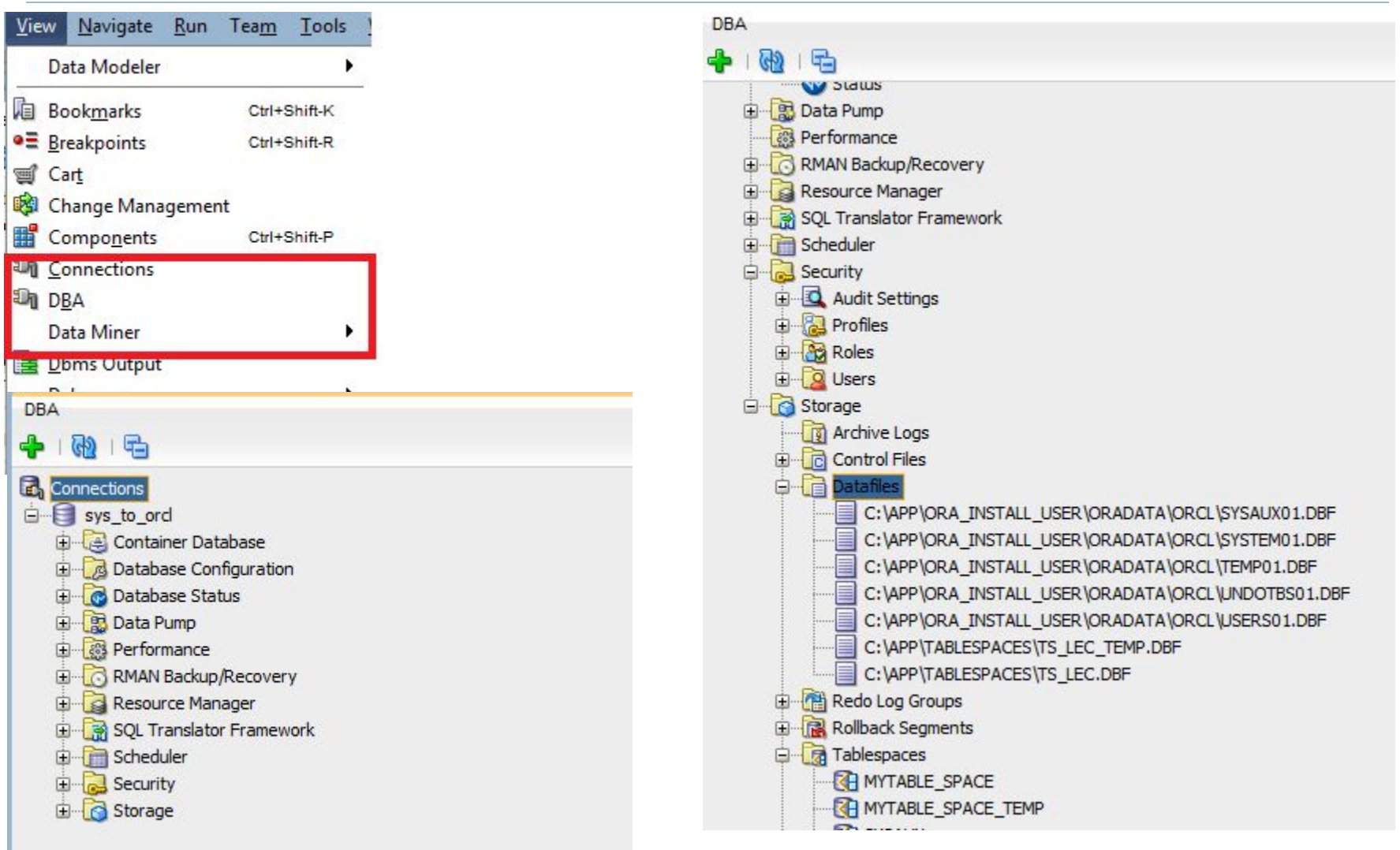

# Табличное пространство

- Табличное пространство логическая структура хранения данных, контейнер сегментов.
- Табличное пространство пограничный объект базы данных: с одной стороны логическая структура сервера, с другой файл или файлы операционной системы. С одним табличным пространством связаны один или несколько файлов, с каждым файлом связано только одно табличное пространство.
- Данные, временные данные, данные отката организованы в виде табличных пространств.

### Табличное пространство

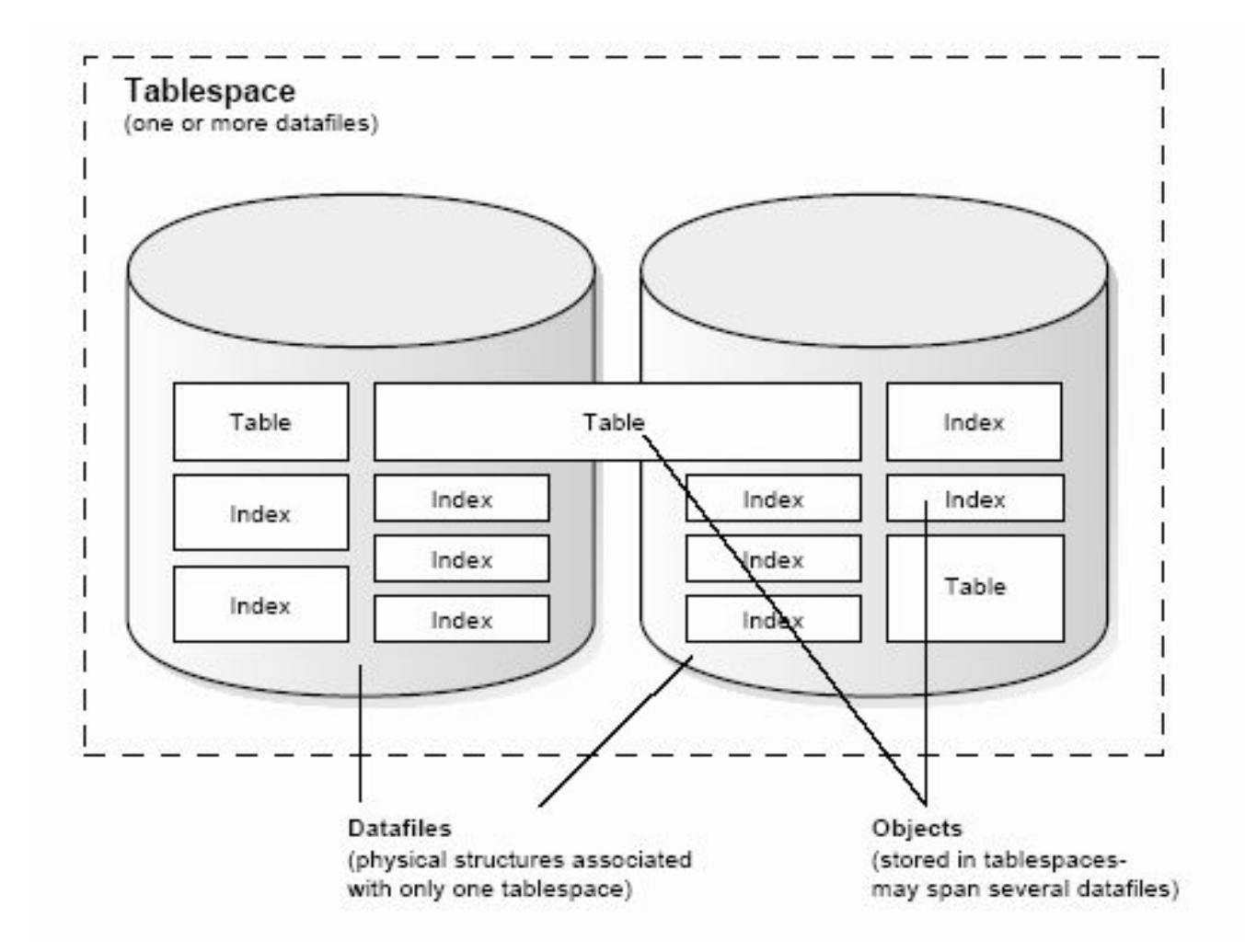

#### Предопределенные табличные пространства

- **SYSTEM** используется для управления БД, содержит словарь базы данных, стандартные пакеты процедур.
- **SYSAUX** вспомогательное табличное пространство.
- **TEMP**  временное табличное пространство по умолчанию.
- **UNDOTBS1**  табличное пространство отката.
- **USERS**  хранение пользовательских объектов и данных.
- **EXAMPLE**  демонстрационные схемы.

# Табличные пространства

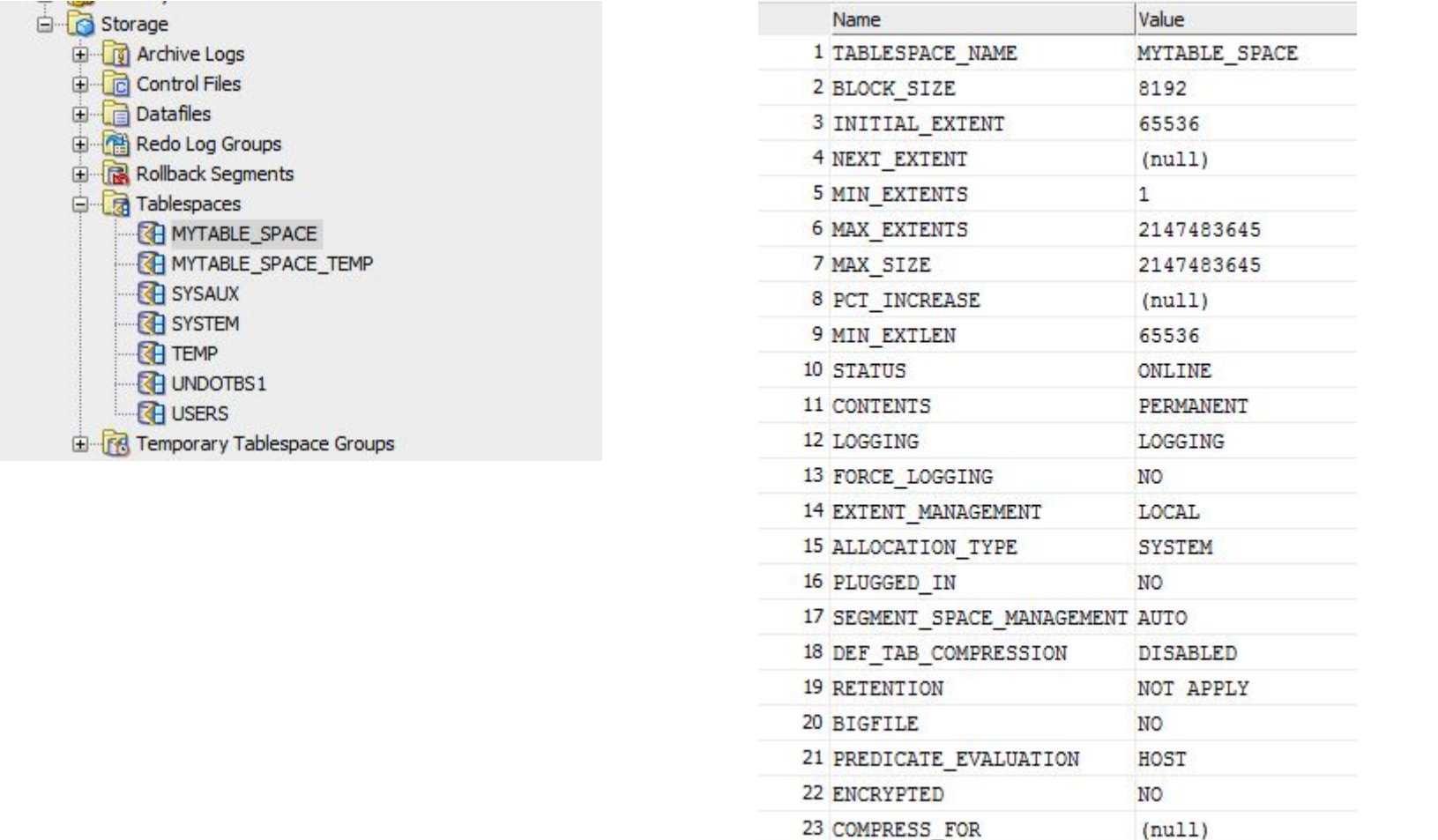

#### SELECT \* FROM DBA\_TABLESPACES;

#### Виды табличных пространств

- **D PERMANENT** предназначены для хранения постоянных объектов (таблиц, индексов, кластеров, ...)
- TEMPORARY для временных данных
- UNDO для отката

#### Создание табличного пространства

```
CREATE SMALLFILE TABLESPACE TBLSPC 1
    DATAFILE
        'C:\app\Tablespaces\DTBF_1.DBF' SIZE 10M REUSE AUTOEXTEND ON NEXT 2M MAXSIZE 100M ,
        'C:\app\Tablespaces\DTBF_1.DBF' SIZE 10M REUSE AUTOEXTEND ON NEXT 2M MAXSIZE 100M
    BLOCKSIZE 8192
    LOGGING
    ONLINE
    EXTENT MANAGEMENT LOCAL
    SEGMENT SPACE MANAGEMENT AUTO;
```
SELECT TABLESPACE NAME, STATUS, CONTENTS, LOGGING FROM DBA TABLESPACES;

Query Result X

 $\overline{\phantom{a}}$ 

**A M R** sQL | All Rows Fetched: 7 in 0,047 seconds

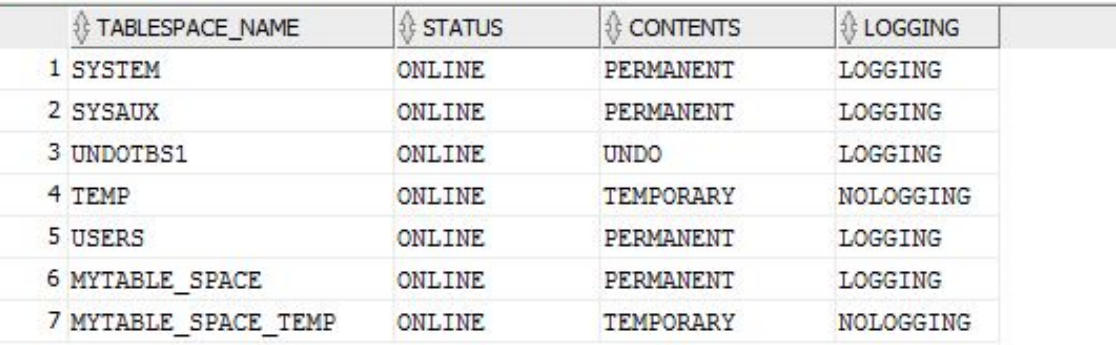

### Параметры табличного пространства

- SMALLFILE 1022 файлов, по 2<sup>22</sup> блоков
- BIGFILE 1 файл, 128TB(блок 32К) или 32TB(блок 8К) LOGGING / NOLOGGING / FORCE LOGGING
- ONLINE / OFFLINE
- REUSE

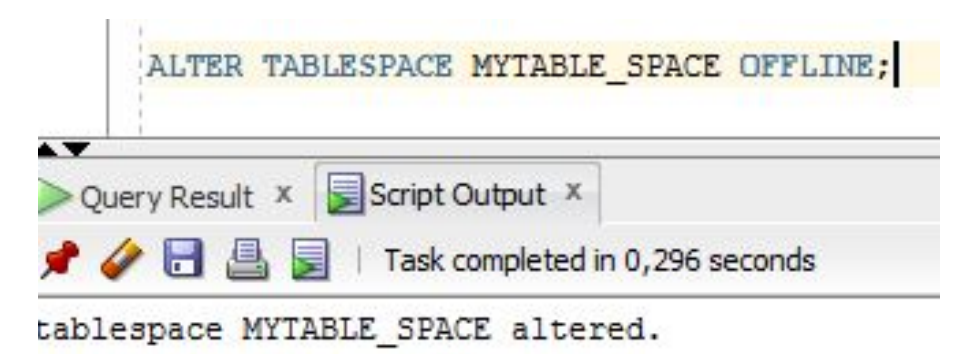

## Создание таблиц

Можно указать табличное пространство.

CREATE TABLE XXX1 (X1 INT) TABLESPACE MYTABLE SPACE;

- На это табличное пространство у пользователя создающего таблицу должна быть достаточная квота.
- Если tablespace не указан в create table, то таблица будет создана в табличном пространстве по умолчанию

```
\Box \BoxDROP TABLE XXX1 PURGE:
```
## Табличное пространство для временных

данных

- Создается CREATE TEMPORARY TABLESPACE
- Используются для хранения промежуточных результатов сортировки
- Может быть одно общее для всех PDB (создается при инсталляции в CDB)
- Может быть создано несколько

#### Временное табличное пространство

```
E CREATE TEMPORARY TABLESPACE MYTABLE SPACE TEMP
     TEMPFILE
          'C:\APP\TABLESPACES\TS LEC TEMP.DBF'
         SIZE 5M
         AUTOEXTEND ON NEXT 1M
         MAXSIZE 26M
         EXTENT MANAGEMENT LOCAL UNIFORM SIZE 64K;
```
## Табличное пространство для отката UNDO

- Создается CREATE UNDO TABLESPACE
- Может быть несколько, но используется только одно
- Указывается в файле параметров экземпляра

```
: audit_trail='db'<br>*.audit_trail='db'
*. compatible='12.1.0.0.0'
*.control_files='C:\app\oracle\oradata\ISUS\controlO1.ctl','C:\app\
*.db_block_size=8192<br>*.db_domain=''
*.db_name='ISUS'
*.db_recovery_file_dest='C:\app\oracle\fast_recovery_area'
%.db_recovery_rile_dest= C:\app\oracie\rast_reco<br>%.db_recovery_file_dest_size=6930m<br>%.diagnostic_dest='C:\app\oracle'<br>%.dispatchers='(PROTOCOL=TCP) (SERVICE=ISUSXDB)'<br>%.enable_pluggable_database=true<br>%.memory_target=1638m
*.open_cursors=300
*.processes=300<br>* remote login passwordfile='EXCLUSIVE'
*.undo_tablespace='UNDOTBS1'
```
#### Табличные пространства в представлениях

#### словаря

D

SQL> connect pdb\_a\_admin/Pa\$\$w0rd0//localhost:1521/pdb\_a.be.by as sysdba;<br>Connected. SQL> select tablespace\_name, contents from dba\_tablespaces; TABLESPACE NAME **CONTENTS SYSTEM PERMANENT SYSAUX PERMANENT TEMP TEMPORARY USERS PERMANENT TBLSP\_EA PERMANENT** TBLSP\_TEMP\_EA **TEMPORARY** TBLSPC<sub>1</sub> **PERMANENT** TBLSPC<sub>2</sub> **PERMANENT** 8 rows selected. SQL> connect ⁄as sysdba; Connected. SQL> select tablespace\_name, contents from dba\_tablespaces; TABLESPACE\_NAME **CONTENTS SYSTEM PERMANENT SYSAUX PERMANENT** UNDOTBS1 **UNDO TEMP** TEMPORARY **USERS PERMANENT MYTABLE SPACE** PERMANENT **MYTABLE\_SPACE\_TEMP TEMPORARY** rows selected.

#### Схема архитектуры внешней памяти

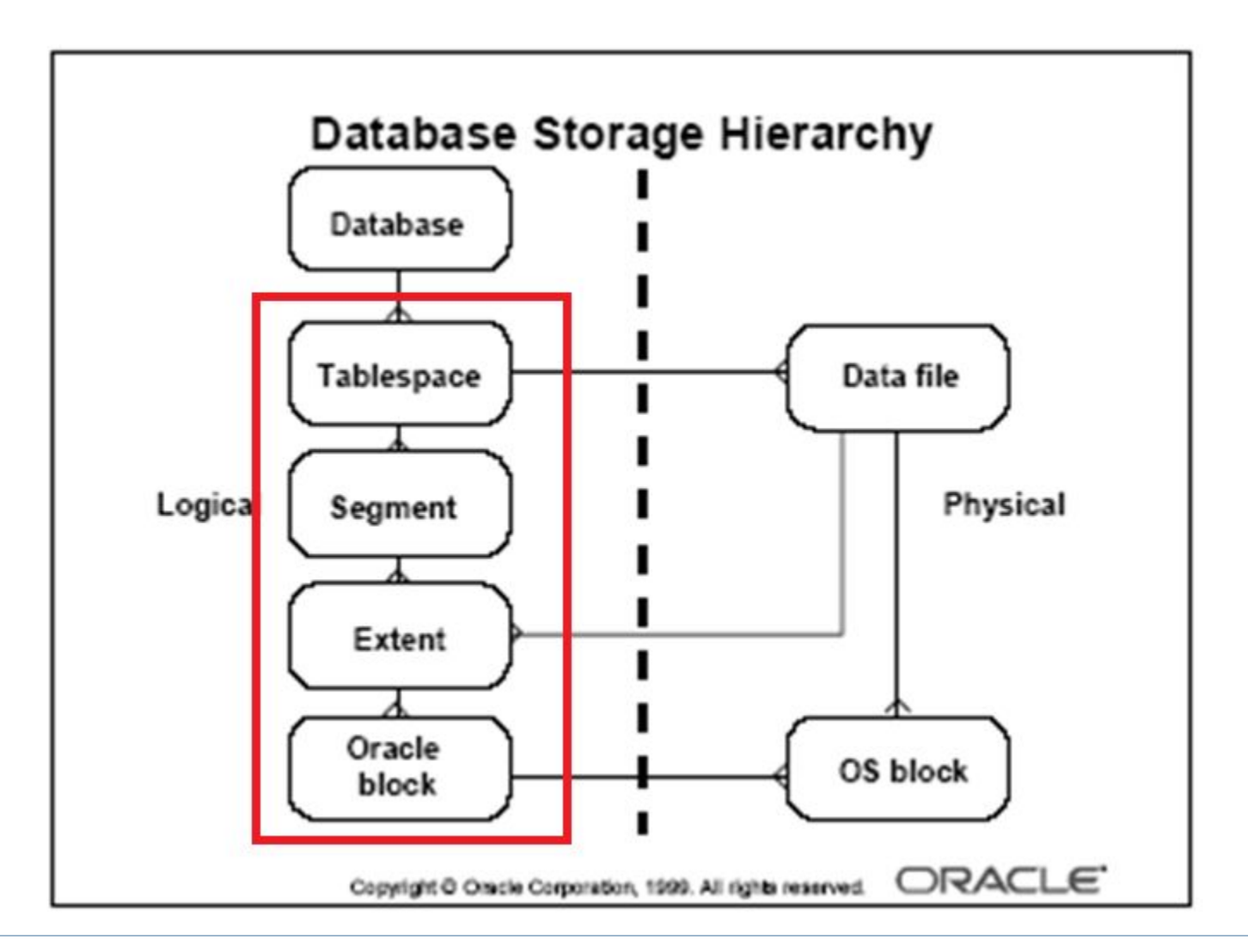

- Сегмент область на диске, выделяемая под объекты.
- Сегменты типизируются в зависимости от типа данных, хранящихся в них – сегменты таблиц, сегменты индексов, сегменты кластеров и т.

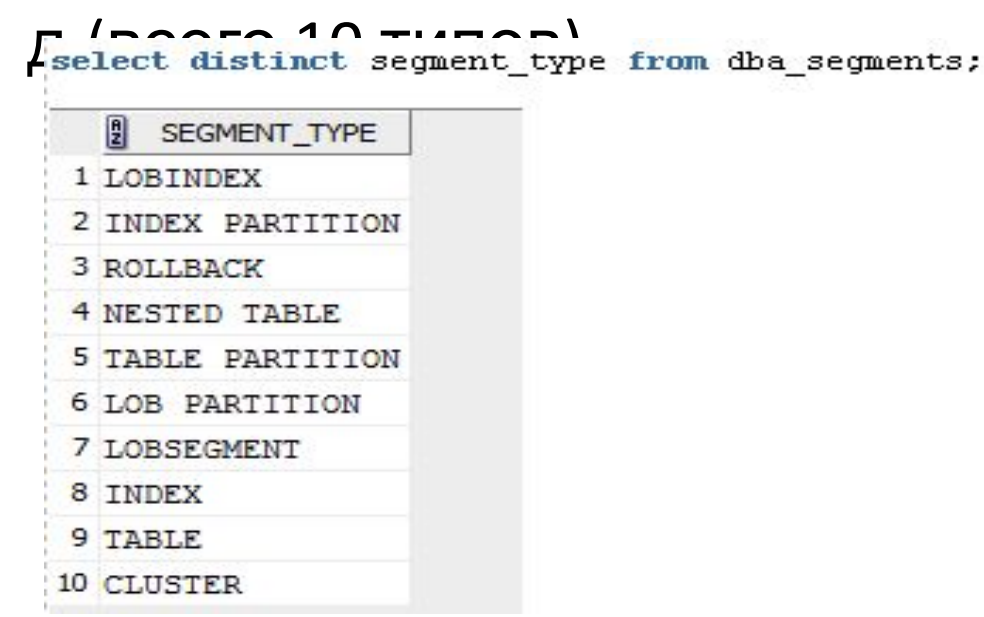

#### Экстент

- Экстент непрерывный фрагмент дисковой памяти.
- Является единицей выделения вторичной памяти (выделяется целым числом экстентов).
- Когда экстент заполняется выделяется следующий.
- Размер экстента варьируется от одного блока до 2 Гб.

## Блоки

- Блок минимальная единица объема памяти, применяемая при записи и чтении данных.
- Размер кратен 2К, и должен быть кратен величине блока операционной системы (2К, 4К, 8К, допустимы 16К, 32К).
- Устанавливается в файле параметров экземпляра при создании БД,
- В табличном пространстве все блоки одного размера.

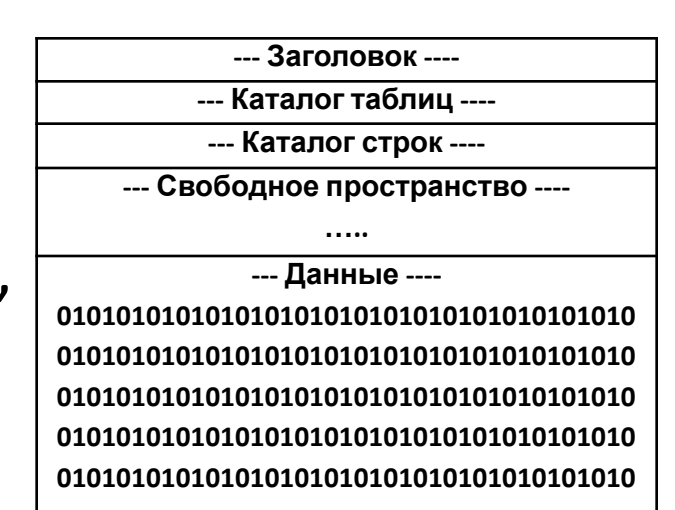

Схема блока

#### Сегмент – экстент – блок

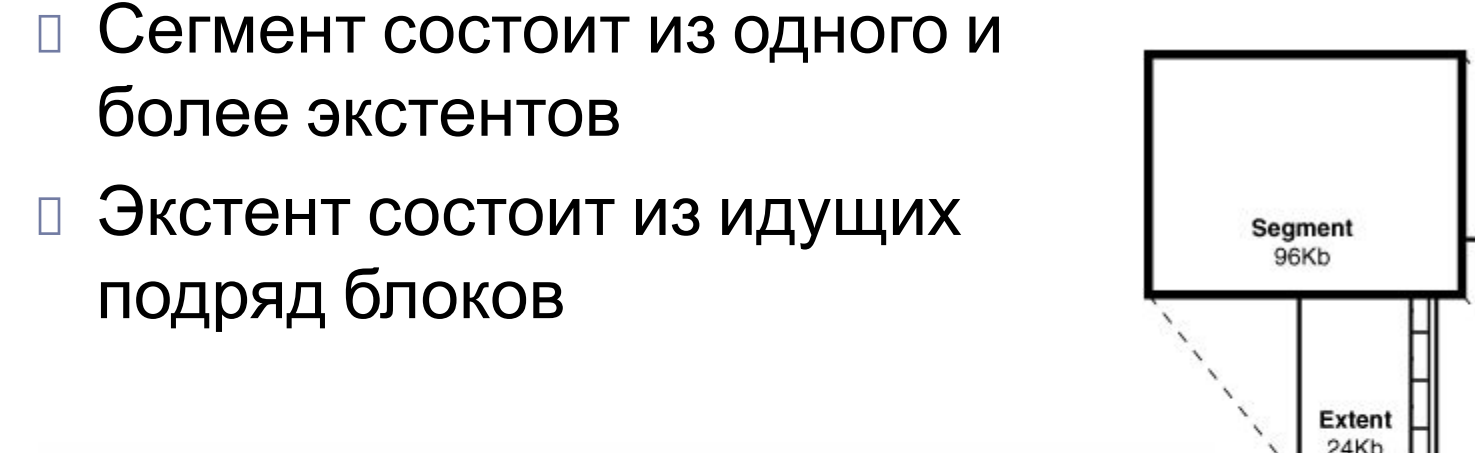

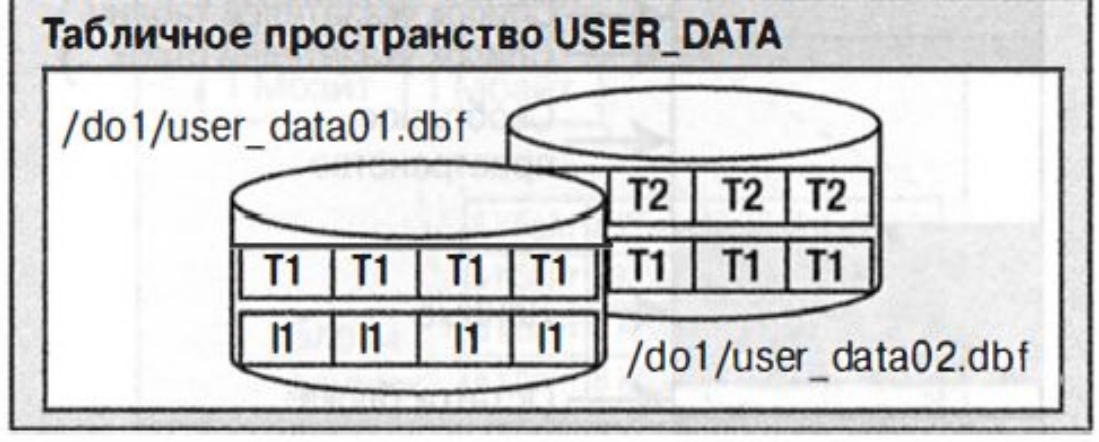

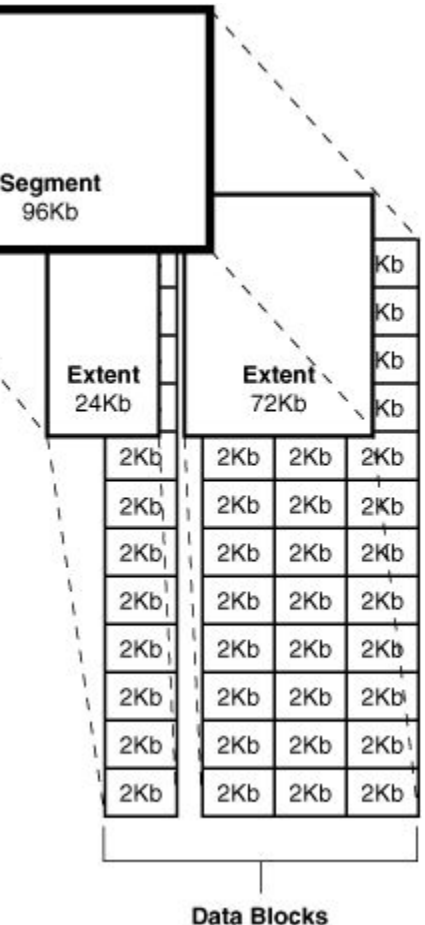

- Располагается в табличном пространстве.
- В одном табличном пространстве может быть много сегментов.
- Сегмент, если он не секционирован, располагается в одном табличном пространстве.
- Управление размерностью сегментов может осуществляться автоматически (segment space management auto) или вручную (segment space management manual).

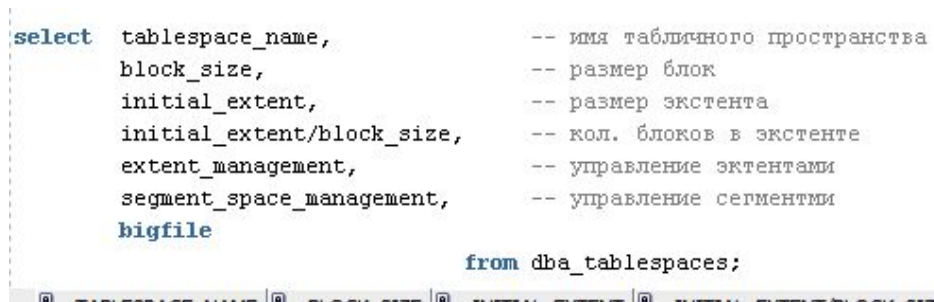

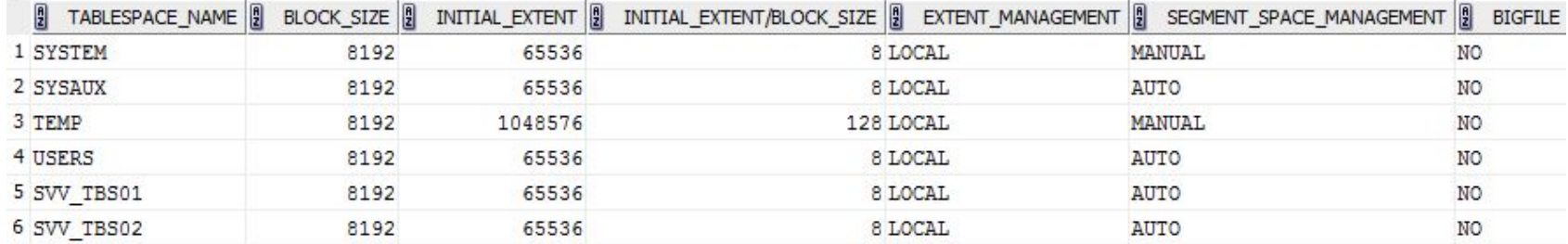

#### сразу после создания табличного пространства в нем нет сегментов

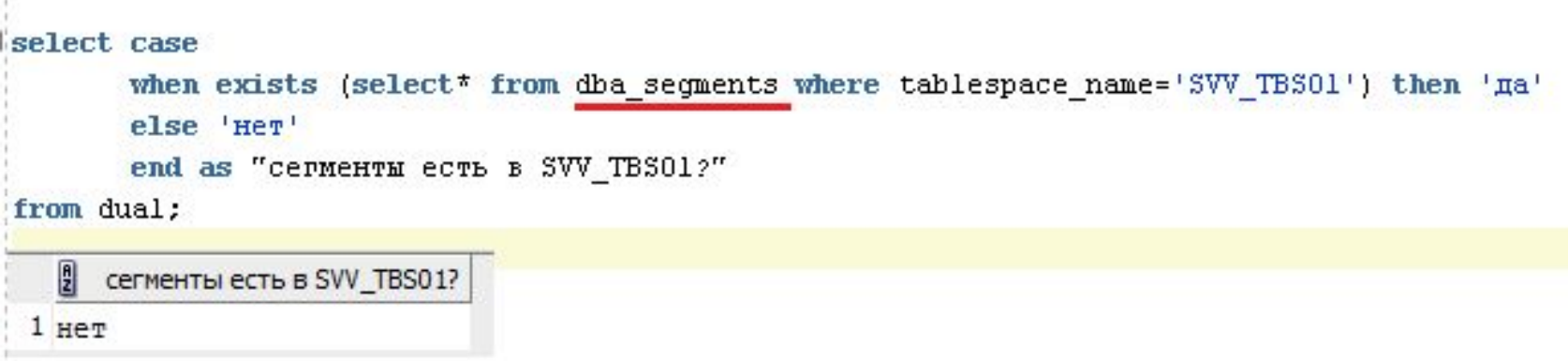

#### Сразу после создания таблицы сегмент не создается Deferred segment create – отложенное создание

```
create table XXX01(x int) tablespace SVV TBS01;
    select table name, tablespace name from user tables;
     TABLE NAME | TABLESPACE NAME
    1 XXX01
                   SVV TBS01
    select case
           when exists (select* from dba segments where tablespace name='SVV TBS01') then 'ma'
           else 'HeT'
           end as "сегменты есть в SVV TBS01?"
    from dual:
     select case
            when exists (select* from dba seqments where tablespace name='SVV TBS01') then 'ma'
            else 'HeT'
            end as "сегменты есть в SVV_TBS01?"
     from dual:
         сегменты есть в SVV TBS01?
      нет
show parameter segment
                                                            TRUE
deferred seqment creation
                                                boolean
rollback segments
                                                string
transactions_per_rollback_segment
                                                            5
                                                integer
```
 Сегмент хранит только данные, поэтому он создается только при добавлении данных (в примере строки в таблицу).

insert into XX01 values (1); commit;

select owner, segment name, segment type, tablespace name, bytes, blocks, buffer pool from dba segments where tablespace name='SVV TBS01';

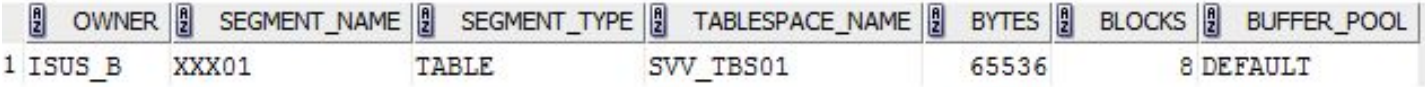

#### При удалении строк (delete) из таблицы, сегмент не удаляется.

delete XXX01;

commit;

select owner, segment\_name, segment\_type, tablespace\_name, bytes, blocks, buffer pool from dba segments where tablespace name='SVV TBS01';

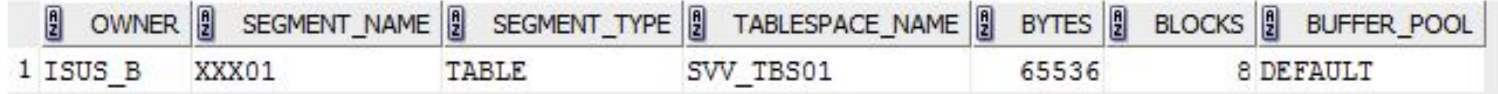

#### При удалении таблицы (drop table) изменяется имя сегмента, и информация об удалении записывается в словарь базы данных.

drop table XXX01;

select owner, segment name, segment type, tablespace name, bytes, blocks, buffer pool from dba segments where tablespace name='SVV TBS01';

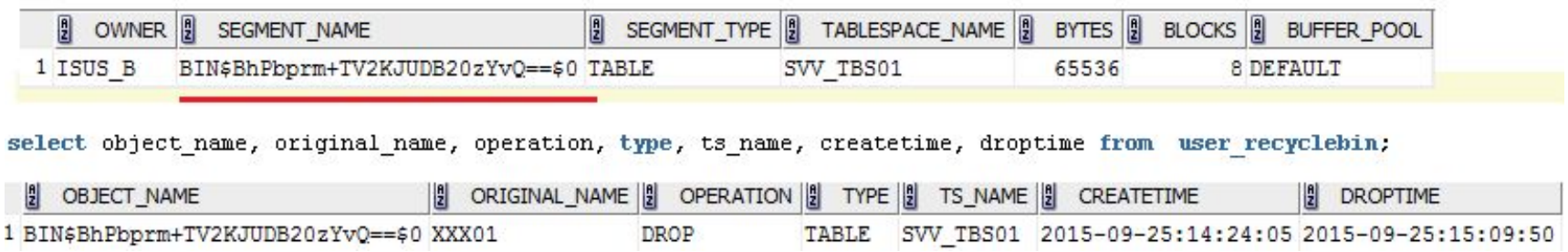

#### Таблица и ее содержимое (сегмент) могут быть восстановлены с помощью механизма RECYCLEBIN.<br>flashback table XX01 to before drop;

SVV TBS01

select owner, segment name, segment type, tablespace name, bytes, blocks, buffer pool from dba segments where tablespace name='SVV TBS01';

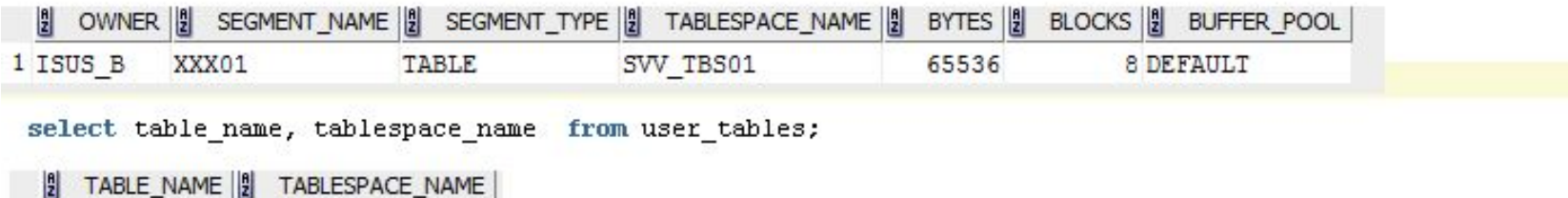

1 XXX01

#### Для удаления RECYCLEBIN-сегмента применяется команда PURGE.

#### select \* from user recyclebin.

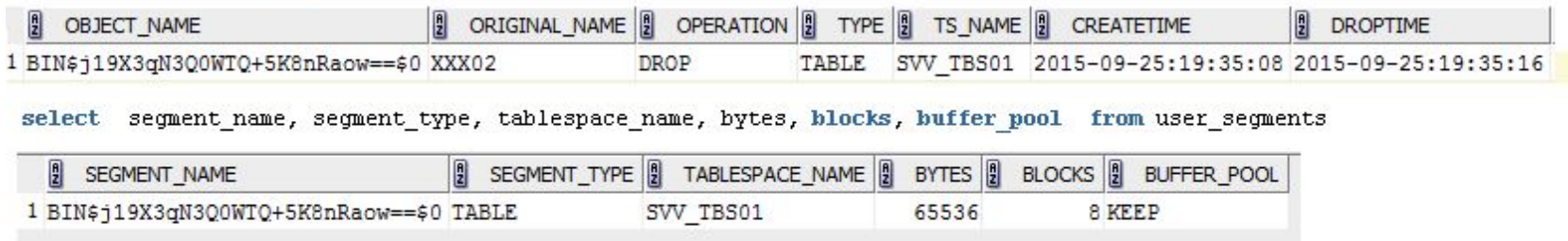

purge table XXX02;

 Если при удалении объекта применяется опция PURGE, то RECYCLEBIN-сегмент не сохраняется и восстановление объекта невозможно.

```
drop table XXX01 purge;
select case
    when exists (select* from dba segments where tablespace name='SVV TBS01') then 'да'
     else 'Her'
     end as "сегменты есть в SVV TBS01?"
from dual:
```
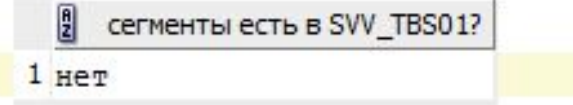

#### Экстент

- Длину выделяемого экстента вычисляет СУБД (не меньше 64К).
- Если при создании табличного пространства задана опция UNIFORM, то все экстенты имеют одинаковую длину.
- Управление экстентами возможно локальное LOCAL и через словарь базы данных DICTIONARY.

#### Экстент - пример

```
-- SMALLFILE (ym) / BIGFILE
create smallfile
       tablespace SVV TBS03
       datafile 'c:\app\oracle\oradata\SVV TBS03.DBF'
                                                              -- перманентное пространство
       size 10m reuse autoextend on next 5m maxsize 1024m -- размеры
       uniform
                                                              -- все экстенты одного размера
       logging
                                                              -- журналирование/nologging (ум)
                                                              -- offline/online(yM)
       online
       extent management local
                                                              -- локальное управление экстентами
       segment space management auto:
                                                             -- ручное управление сегментами
 create table XXX03(x int) tablespace SVV TBS03; ;
begin
  delete XXX03:
  for k in 1,,1000000
  loop
   insert into XX03(x) values (k);
  end loop:
  commit:
end:
select segment name, segment type, tablespace name, bytes, blocks, extents, buffer pool
from user segments
where tablespace name='SVV TBS03';
 [2] SEGMENT_NAME [2] SEGMENT_TYPE [2] TABLESPACE_NAME [2] BYTES [2] BLOCKS [3] EXTENTS [2] BUFFER_POOL
1 XXX03
                                SVV TBS03
                 TABLE
                                                  13631488
                                                                1664
                                                                            13 DEFAULT
```
#### Экстент - пример

#### select \* from user\_extents where tablespace\_name = 'SVV\_TBS03';

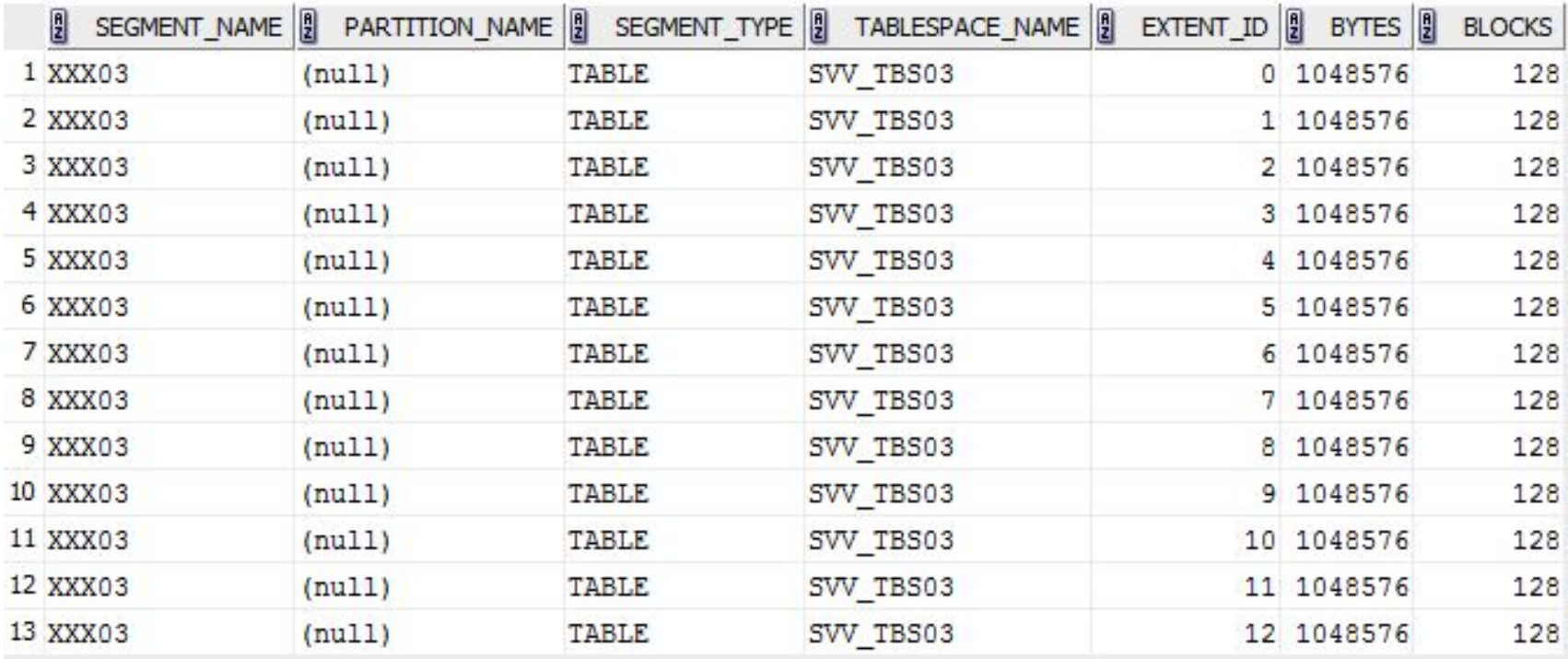

#### Экстент - пример удаления таблицы

delete xxx03;

commit:

select \* from user\_extents where tablespace\_name = 'SVV\_TBS03';

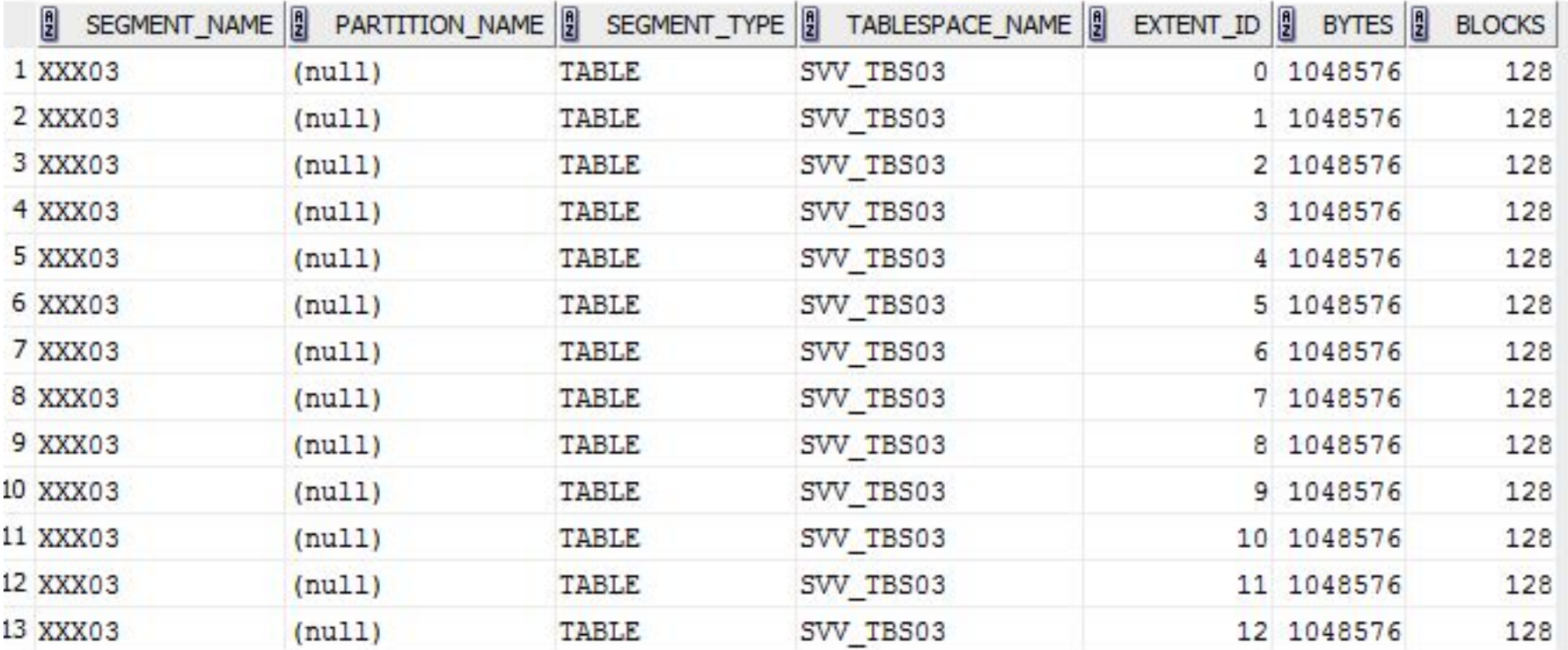

#### Экстент - сжатие

alter table xxx03 enable row movement; alter table xxx03 shrink space cascade: -- удалить неиспользуемые экстенты

- -- разрешить перемещение строк траблицы
	-

select \* from user extents where tablespace name = 'SVV TBS03';

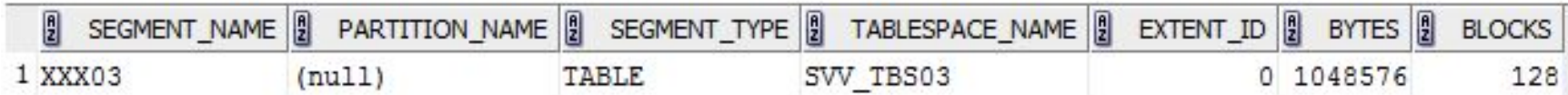

select segment\_name, segment\_type, tablespace\_name, bytes, blocks, extents, buffer pool from user segments where tablespace name = 'SVV TBS03';

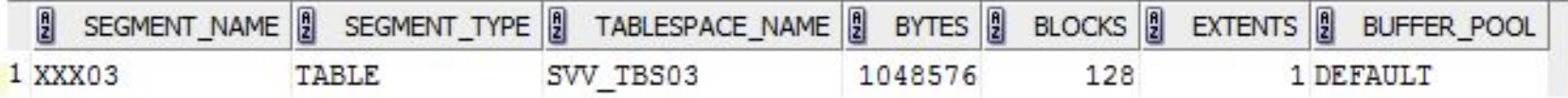

#### Блок

#### Устанавливается в файле параметров экземпляра.

show parameter block.

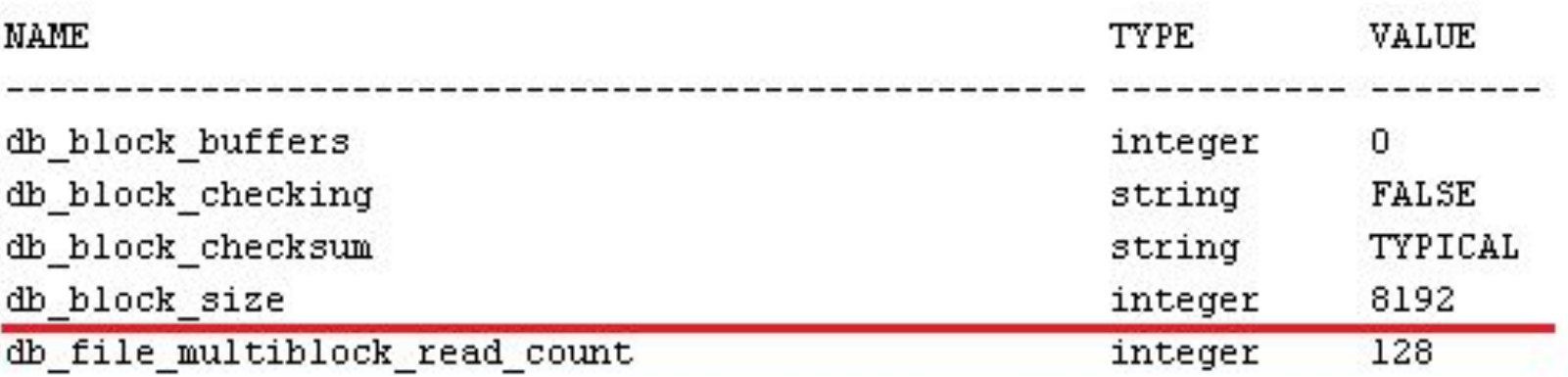

#### Блок

 $\blacktriangleright$ 

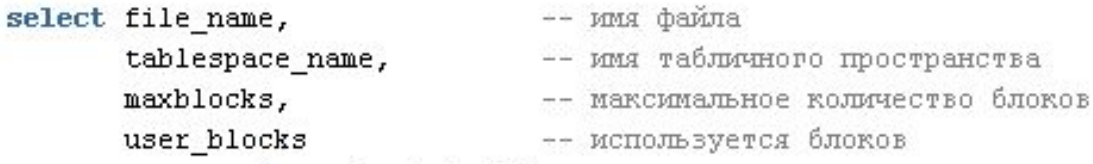

 ${\tt from\ dba\_data\_files;}$ 

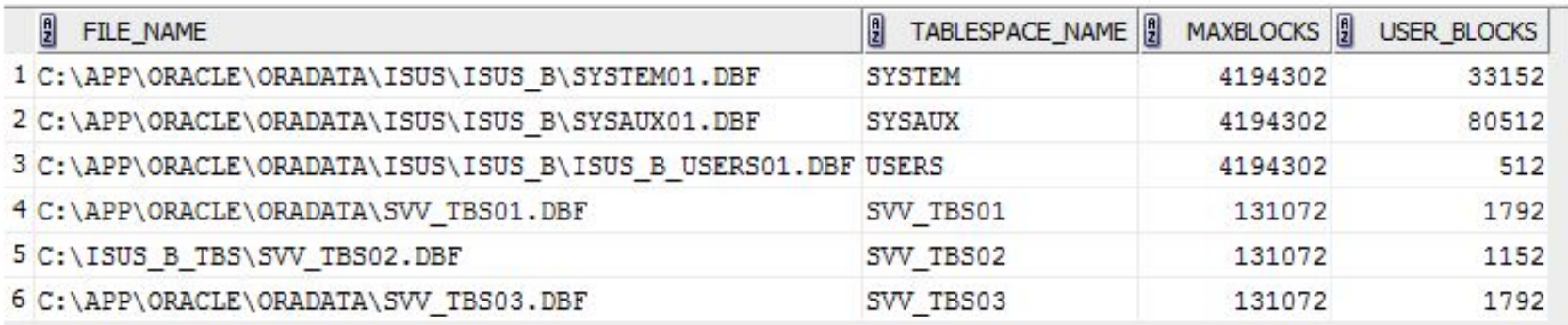

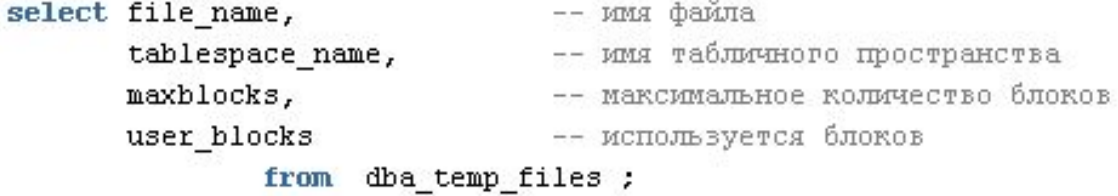

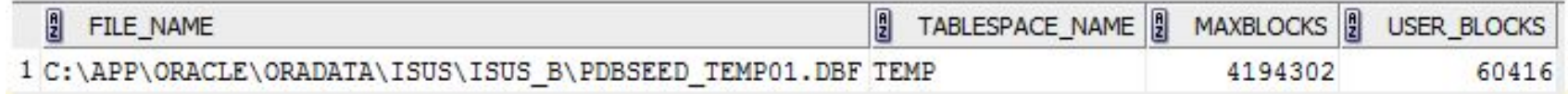

#### Блок в файле параметров

```
isus. __data_transfer_cache_size=0
isus. _db_cache_size=570425344<br>isus. _java_pool_size=16777216
isus. 1arge_pool_size=33554432
isus. __oracle_base='C:\app\oracle'#ORACLE_BASE set from environment
isus. _pga_aggregate_target=603979776
isus. __sga_target=1124073472
isus. __shared_io_pool_size=50331648
isus. __shared_pool_size=436207616
isus. __streams_pool_size=0
*.audit_file_dest='c:\app\oracle\admin\ISUS\adump'
* audit trail='db'
*.compatible='12.1.0.0.0'<br>*.compatible='12.1.0.0.0'<br>* db block size=8192
 db_{b}loc\overline{k}_size=8192
- div u u<sub>m</sub>annnn*.db_name='ISUS'
*.db_recovery_file_dest='C:\app\oracle\fast_recovery_area'
*.db_recovery_file_dest_size=6930m
*.diagnostic_dest='C:\app\oracle'
*.dispatchers='(PROTOCOL=TCP) (SERVICE=ISUSXDB)'
*.enable_pluggable_database=true
*. memory_target=1638m
*. open_cursors=300
*.processes=300
*.remote_login_passwordfile='EXCLUSIVE'
*.undo_tablespace='UNDOTBS1'
```
#### Итого

- База данных состоит из одного или нескольких табличных пространств.
- Табличное пространство состоит из одного или нескольких файлов данных. Табличное пространство содержит сегменты.
- Сегменты состоят из экстентов. Сегмент привязан к табличному пространству, но его данные могут находиться в разных файлах данных, образующих это табличное пространство.
- Экстент набор расположенных рядом на диске блоков. Экстент целиком находится в одном табличном пространстве и, более того, в одном файле данных этого табличного пространства.
- Блок наименьшая единица управления пространством в базе данных. Блок — наименьшая единица ввода-вывода, используемая сервером.

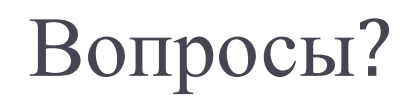

 $\blacktriangleright$